## **HoneyWell N-1000**

**"N1000"**. **"N1000"** .

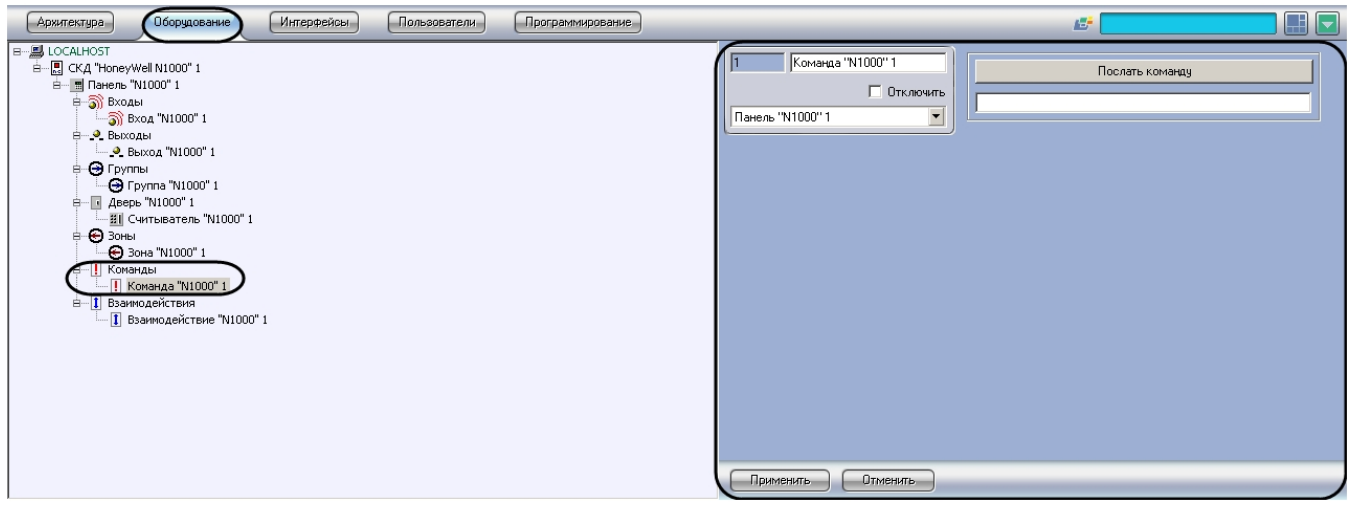

## 1. **"N1000"**.

:

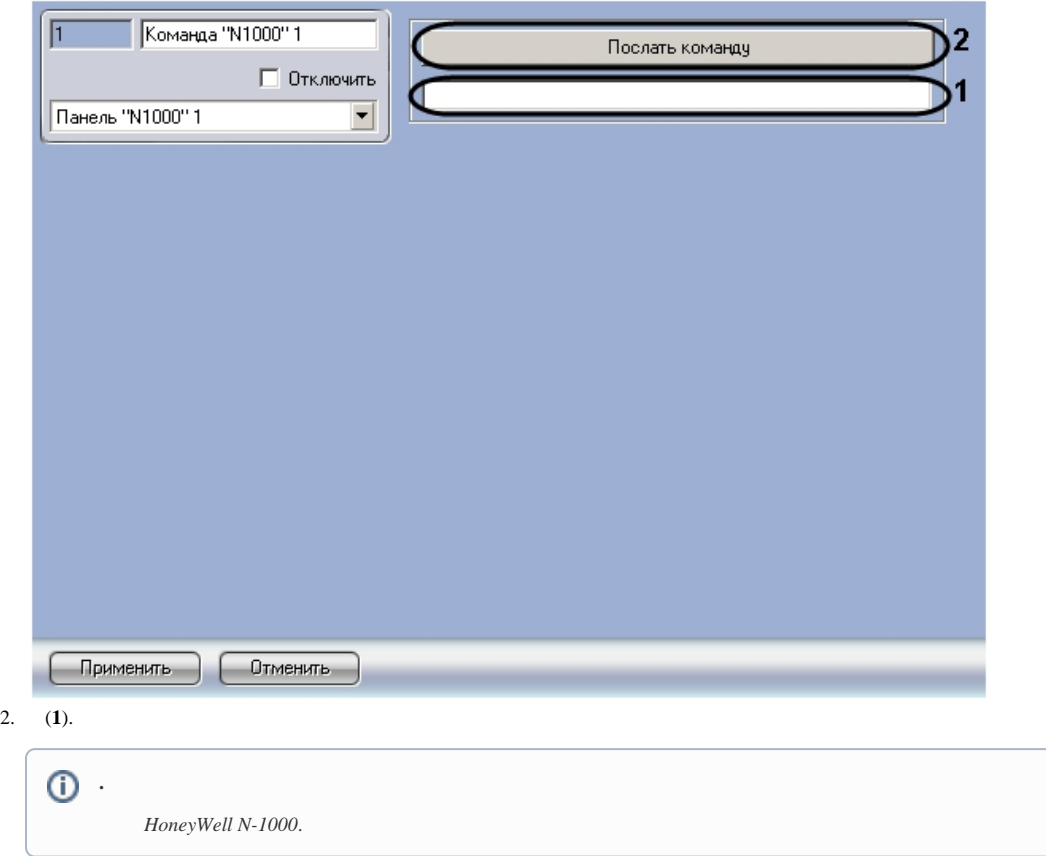

3. (**2**).

.